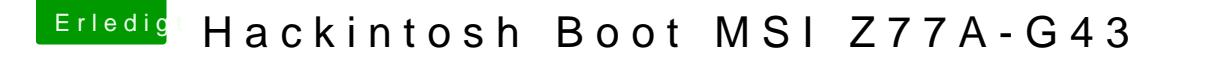

Beitrag von Mirow302 vom 23. Dezember 2019, 12:14

Wenn ich " TestVar=NVRAMTest " eingebe, bekomme ich nur eine Fehlermeldung.

"nvram: Error setting variable - 'TestVar': (iokit/common) general error"